## **Angoli di Eulero in ZR** *ECO-SPHERES*

Il programma che segue utilizza le funzioni **getOtherEulerState** , **getMyEulerState** per esporre mediante DEBUG gli angoli di Eulero con cui **RED** e **BLUE** sono ruotati rispetto al riferimento fisso XYZ; ad ogni istante, il programma modifica (mediante **setEulerTarget**) la rotazione\_RPY (**Roll**\_**Pitch**\_**Yaw**) di **BLUE** per fargli assumere quella di **RED**. Il programma viene simulato con il Game *ECO-SPHERES AL-Hook&Tug* (senza detriti) per poter vedere meglio gli SPHERES.

Inizialmente **BLUE** e **RED** presentano l'uno all'altro la faccia con i ganci (sono fissati sulla *+x face* - p.14; i ganci sono già pre-orientati a **90°**  p.15 - per facilitare l'hooking).

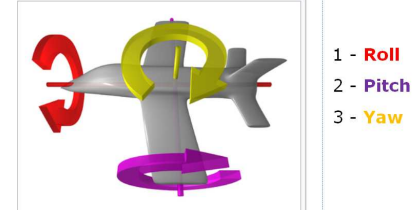

Rotation about the X Reference Axis "rollio" Rotation about the Y Ref. Axis "beccheggio" Rotation about the Z Ref. Axis "imbardata"

**BLUE** e **RED** hanno inizialmente **Yaw** (=rotazione attorno all'asse **Z**) opposti, mentre **Roll** (=rotazione attorno all'asse **X**) e **Pitch** (=rotazione attorno all'asse **Y**) uguali.

In pochissimi secondi **BLUE** si dispone come **RED** (**Roll**\_**Pitch**\_**Yaw** uguali) e ogni secondo ruota in modo simile rimanendo fermo nella posizione iniziale.

```
float myState[12]; 
float otherState[12];
float otherEulerState[12];
float myEulerState[12];
float target[3]; 
void init(){ 
} 
void loop(){ 
   api.getMyZRState(myState); 
   api.getOtherZRState(otherState); 
   game.getOtherEulerState(otherEulerState);
   game.getMyEulerState(myEulerState); 
   float diff = dist(otherEulerState, myEulerState);
   DEBUG(("RED. r=%+5.3f p=%+5.3f y=%+5.3f ", 
      otherEulerState[6], otherEulerState[7], otherEulerState[8])); 
   DEBUG(("BLUE r=%+5.3f p=%+5.3f y=%+5.3f diff=%+5.3f", 
     myEulerState[6], myEulerState[7], myEulerState[8], diff)); 
target[0] = otherEulerState[6]; 
target[1] = otherEulerState[7]; 
target[2] = otherEulerState[8]; 
game.setEulerTarget(target); 
} 
float dist(float uno[], float due[]) { 
    float distanceSquared = sqrt((\text{uno}[6] - \text{due}[6]) \times (\text{uno}[6] - \text{due}[6]))+ (uno[7] - due[7]) * (uno[7] - due[7])
                                   + (uno[8] - due[8]) * (uno[8] - due[8]));
     return distanceSquared; 
}
```
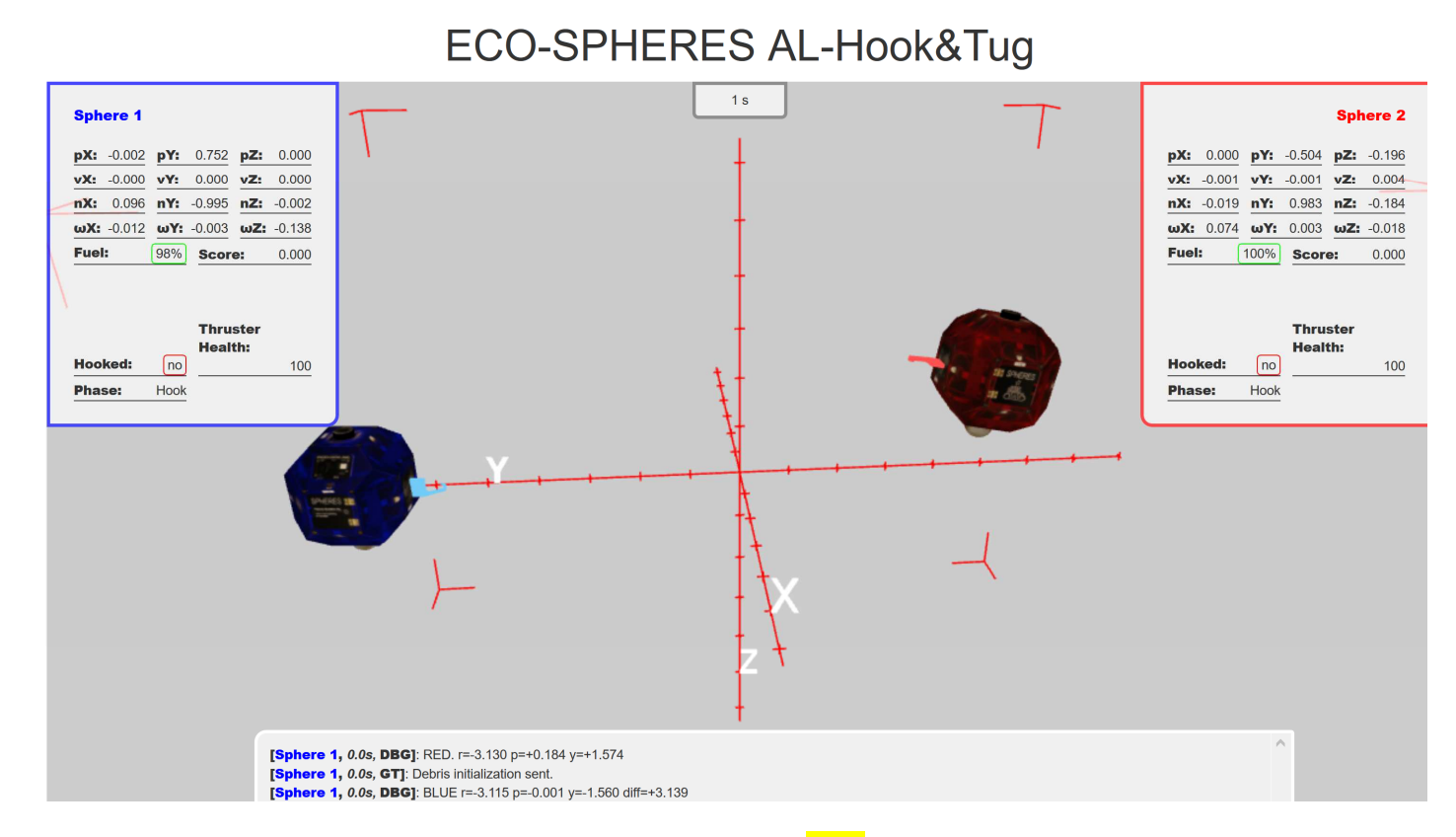

**Sphere 1, 1.0s, DBG: RED. r=-3.078 p=+0.192 y=+1.592 Sphere 1, 1.0s, DBG: BLUE r=-3.135 p=+0.001 y=-1.436 diff=+3.035** 

**Sphere 1, 28.0s, DBG: RED. r=-1.542 p=-0.020 y=+1.749 Sphere 1, 28.0s, DBG: BLUE r=-1.568 p=-0.029 y=+1.741 diff=+0.028** 

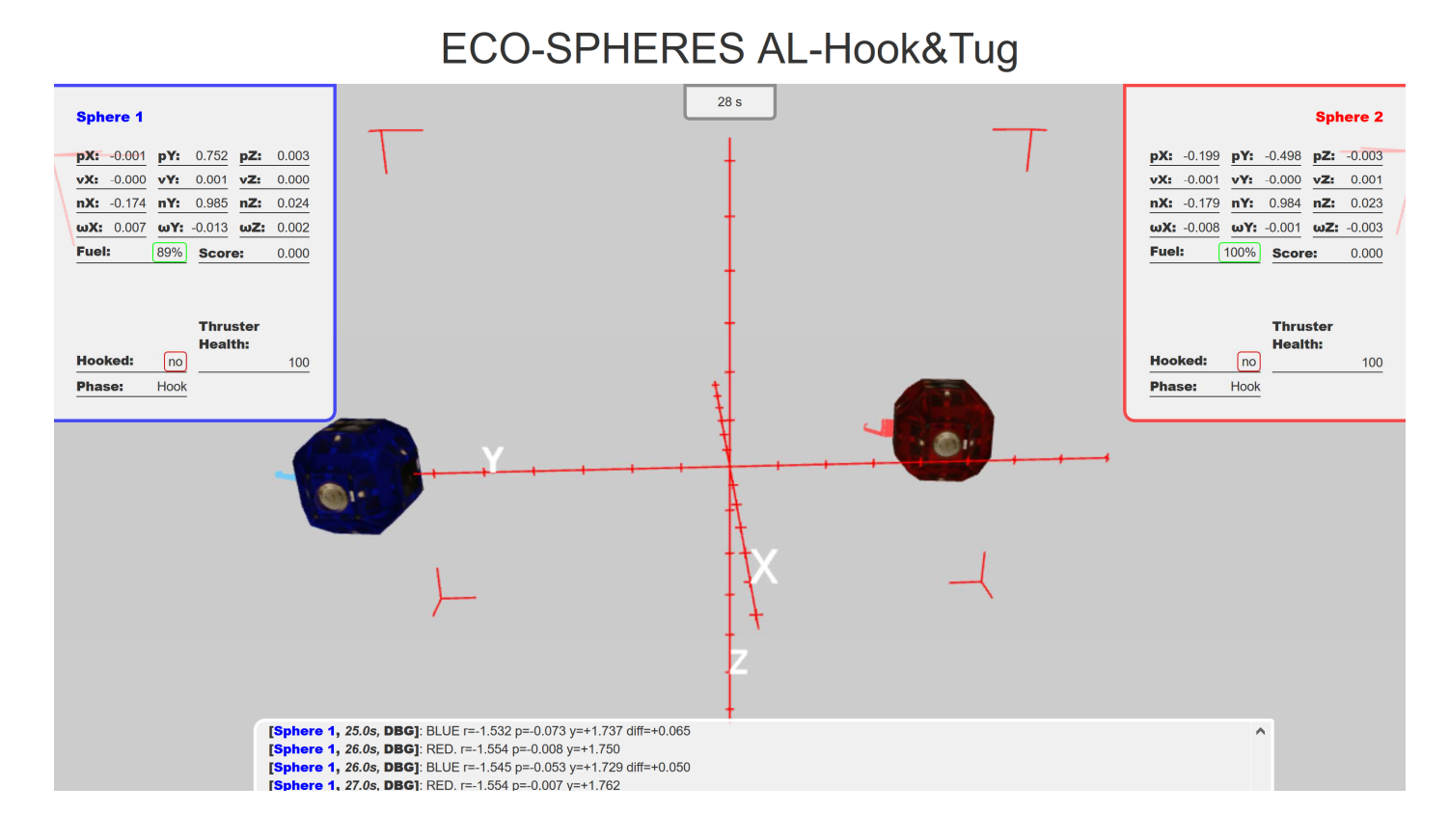